# PENERAPAN TEKNOLOGI INFORMASI SEBAGAI ADMINISTRATOR DATABASE DI SOULMATE KOMPUTER BERBASIS KURIKULUM MBKM

# LAPORAN MAGANG KERJA

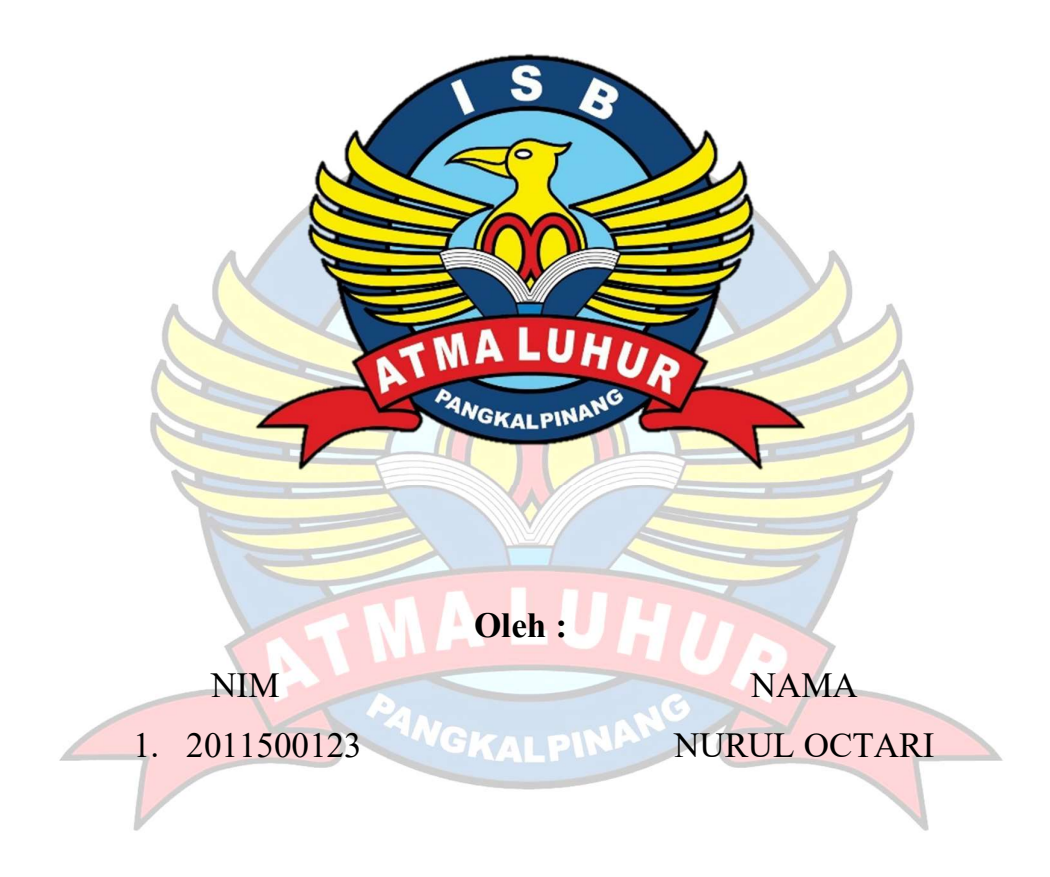

FAKULTAS TEKNOLOGI INFORMASI PROGRAM STUDI TEKNIK INFORMATIKA ISB ATMA LUHUR PANGKALPINANG 2023/2024

# PENERAPAN TEKNOLOGI INFORMASI SEBAGAI ADMINISTRATOR DATABASE DI SOULMATE KOMPUTER BERBASIS KURIKULUM MBKM

# LAPORAN MAGANG KERJA

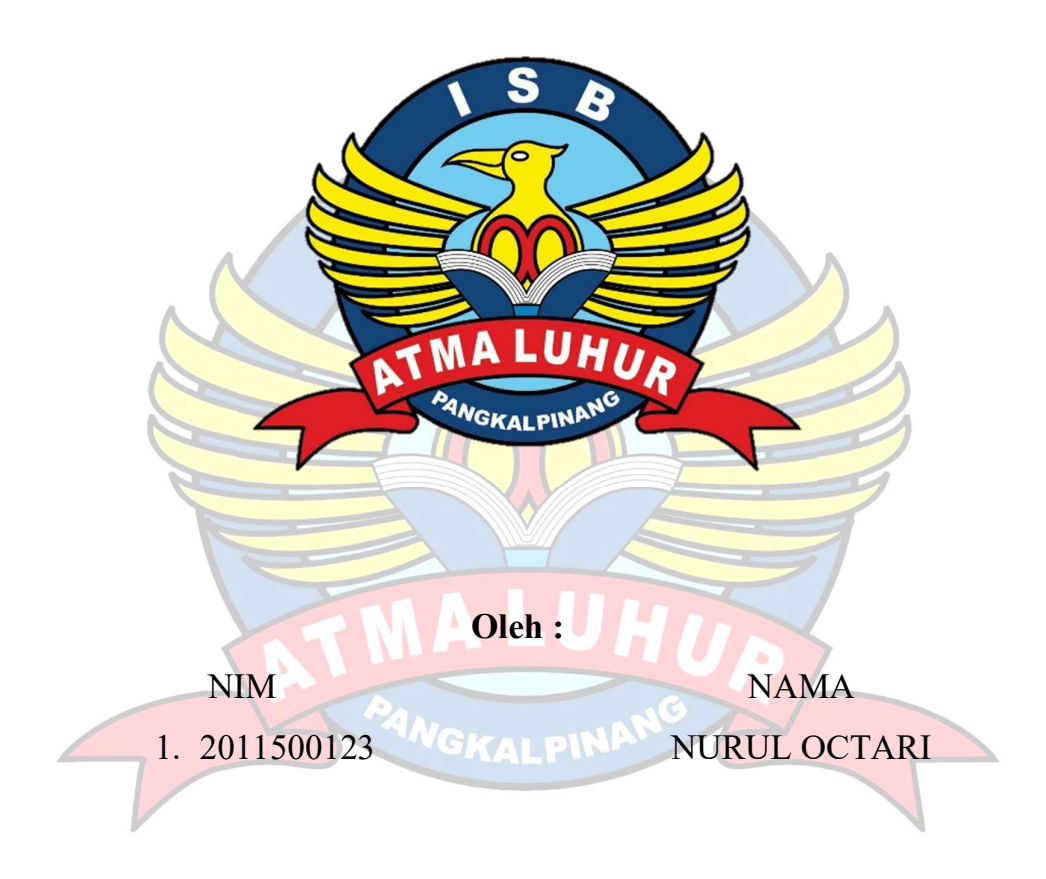

# FAKULTAS TEKNOLOGI INFORMASI PROGRAM STUDI TEKNIK INFORMATIKA ISB ATMA LUHUR PANGKALPINANG 2023/2024

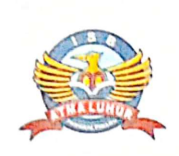

# **INSTITUT SAINS DAN BISNIS (ISB) ATMA LUHUR**

#### PERSETUJUAN LAPORAN MAGANG KERJA

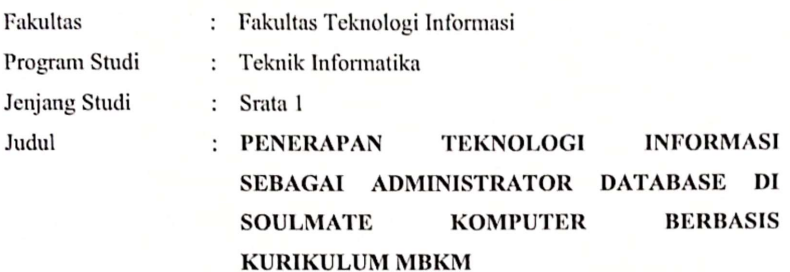

 $\mathbf{NIM}$ 1. 2011500123

#### **NAMA** NURUL OCTARI

Pangkalpinang, 28 Februari 2024

Menyetujui, Pembimbing

Harrizki Arie Pradang, S.Kom, M.T., MTA.<br>NIDN.0213048601

Pembimbing Lapangan

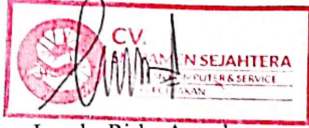

Leovha Risha Ananda

Mengetahui,

Dekan Fakultas Teknologi Informasi Agus Dehdi Rakhmatsyah, M.Kom.

Kaprodi Teknik Informatika Chandra Kirana, M.Kom. NIDN. 0228108501

 $\mathbf i$ 

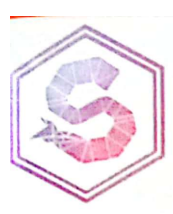

# SOULMATE KOMPUTER

CV. SM PAMEN SEJAHTERA SERVICE & PENTLIAL AN LAPTOP, KOMPUTER, DAN PRINTER<br>JL Masjid Jamik, Kel-Masjid Jamik, Kec. Rangkui, Kota Pangkalpinang, Bangka Belitung

#### **LEMBAR PENGESAHAN**

Dinyatakan bahwa:

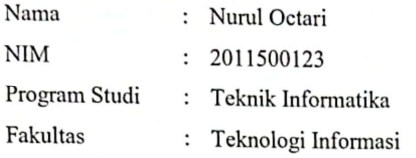

Telah selesai melaksanakan kegiatan Magang Kerja dari tanggal 24 Oktober 2023 sampai dengan 24 Februari 2024.

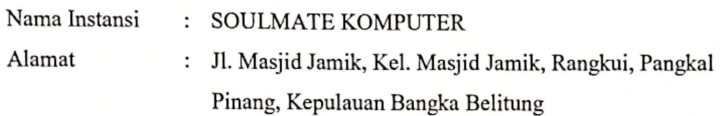

Mengetahui, Direktur

Soulmate Komputer

**SEJAHTERA** ER& SERVICE Haryono Triono, S.Kom

ter 24@gmail.com

 $\bullet$ 

Pembimbing Lapangan 28 Februari 2024

Harrizki AP, S.Kom, <u>М.Т., МТА.</u> NIDN.0213048601

Being your friend, being your soluti

ii

#### KATA PENGANTAR

Segala puji dan syukur penulis panjatkan atas kehadirat Allah SWT yang telah melimpahkan rahmat dan karunia-Nya, sehingga penulis mampu menyelesaikan laporan magang ini guna memenuhi persyaratan untuk melaksanakan program magang semester tujuh (VII) pada Program Studi Teknik Informatika ISB ATMA LUHUR.

Penyusunan laporan magang yang telah penulis laksanakan selama empat bulan di Soulmate Komputer ini telah sesuai dengan instruksi dan arahan ISB Atma Luhur tahun ajaran 2023/2024. Penulis menyadari sepenuhnya bahwa laporan magang ini masih jauh dari kesempurnaan, baik dalam struktur kalimat maupun tata bahasa.

Banyak hambatan yang telah penulis lewati dalam penyusunan laporan magang ini. Penulis menyadari pula bahwa laporan magang ini tidak akan terselesaikan tanpa bantuan, bimbingan, dan dorongan dari berbagai pihak. Untuk itu, dengan segala kerendahan hati, penulis menyampaikan ucapan terima kasih sebesarbesarnya kepada:

- 1. Allah SWT yang telah menciptakan dan memberikan kehidupan di dunia.
- 2. Keluarga tercinta yang telah memberikan dukungan moral dan motivasi selama pelaksanaan Magang.
- 3. Bapak Drs. Djaetun HS yang telah mendirikan Yayasan Atma Luhur Pangkalpinang.
- 4. Bapak Drs. Harry Sudjikianto, M.M., M.B.A., selaku Ketua Pengurus Yayasan Atma Luhur Pangkalpinang.
- 5. Bapak Prof. Ir. Wendi Usino, M.M., M.Sc., Ph.D., selaku Rektor ISB Atma Luhur.
- 6. Bapak Agus Dendi Ratchmansyah, M.Kom., selaku Dekan FTI ISB Atma Luhur.
- 7. Bapak Chandra Kirana, M.Kom., selaku Kaprodi Teknik Informatika ISB Atma Luhur.
- 8. Bapak Harrizki Arie Pradana, S.Kom, M.T., MTA., selaku Dosen Pembimbing Magang.
- 9. Bapak Haryono Triono, S.Kom., selaku Direktur Soulmate Komputer.
- 10. Ibu Leovha Risha Ananda selaku Pembimbing Lapangan Magang.
- 11. Sahabat dan rekan-rekan di tempat magang yang telah banyak memberikan bantuan selama pelaksanaan magang dan penyusunan laporan ini.

Semoga Tuhan Yang Maha Esa membalas kebaikan dan selalu mencurahkan hidayah serta taufik-Nya, Aamiin.

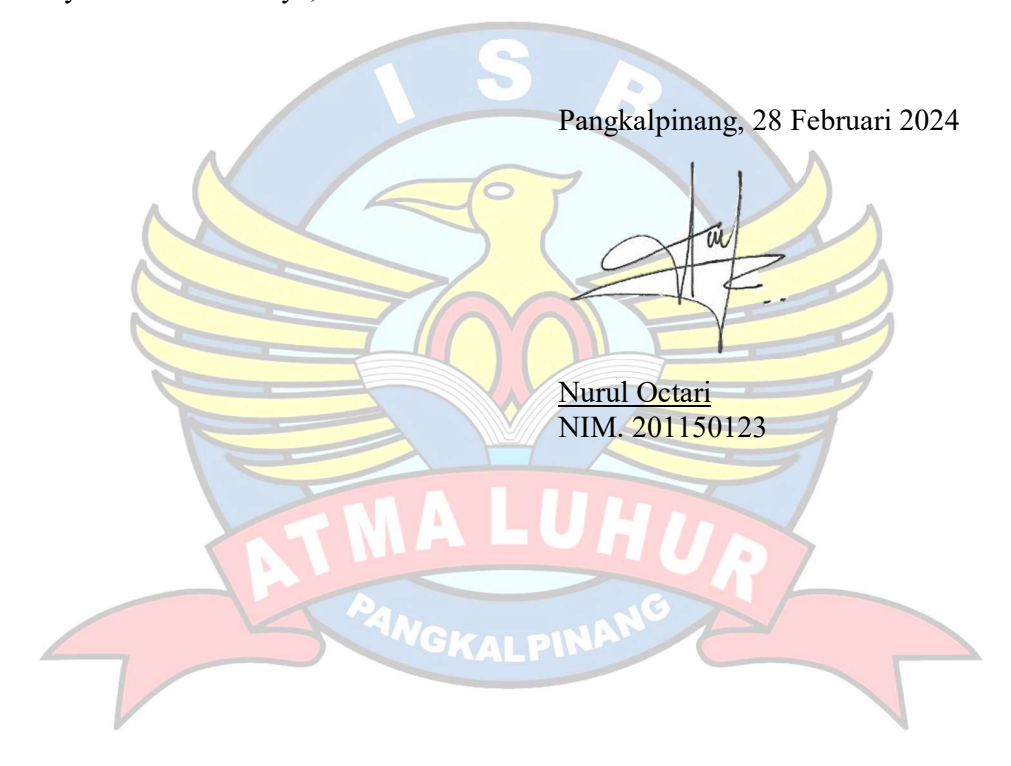

# **DAFTAR ISI**

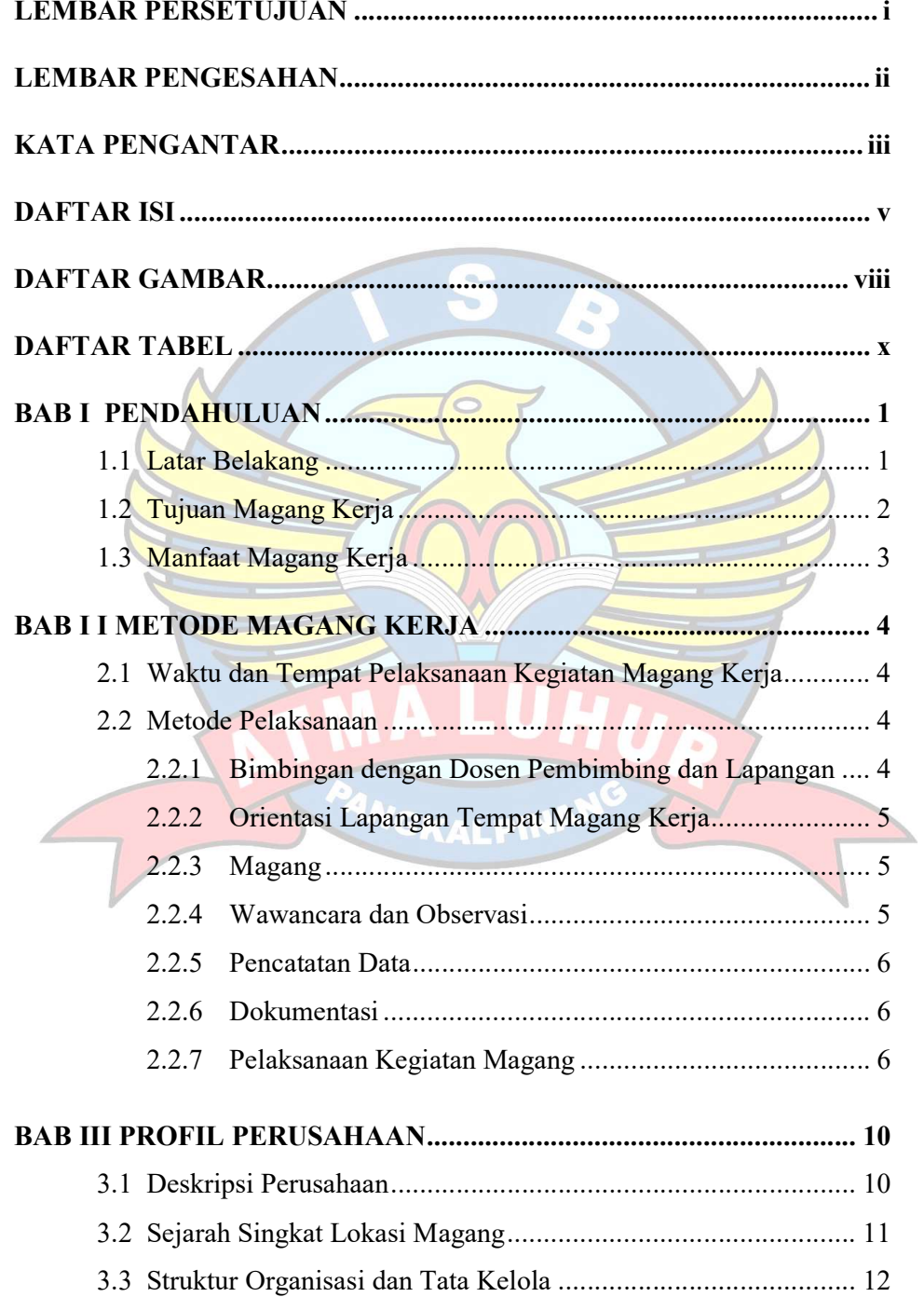

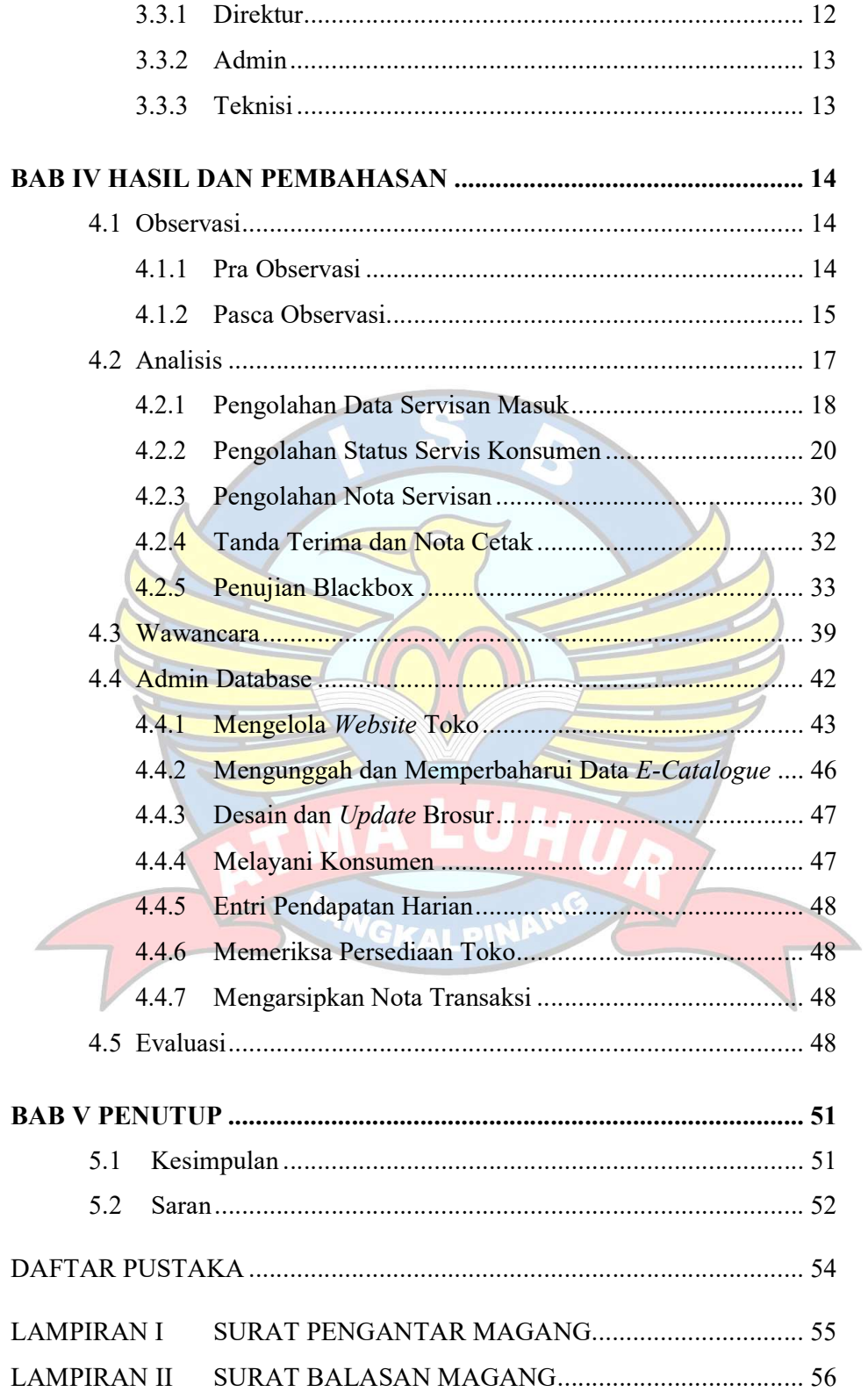

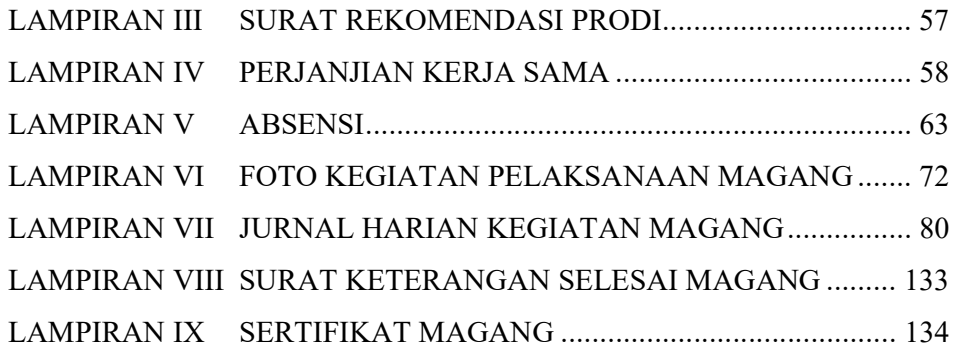

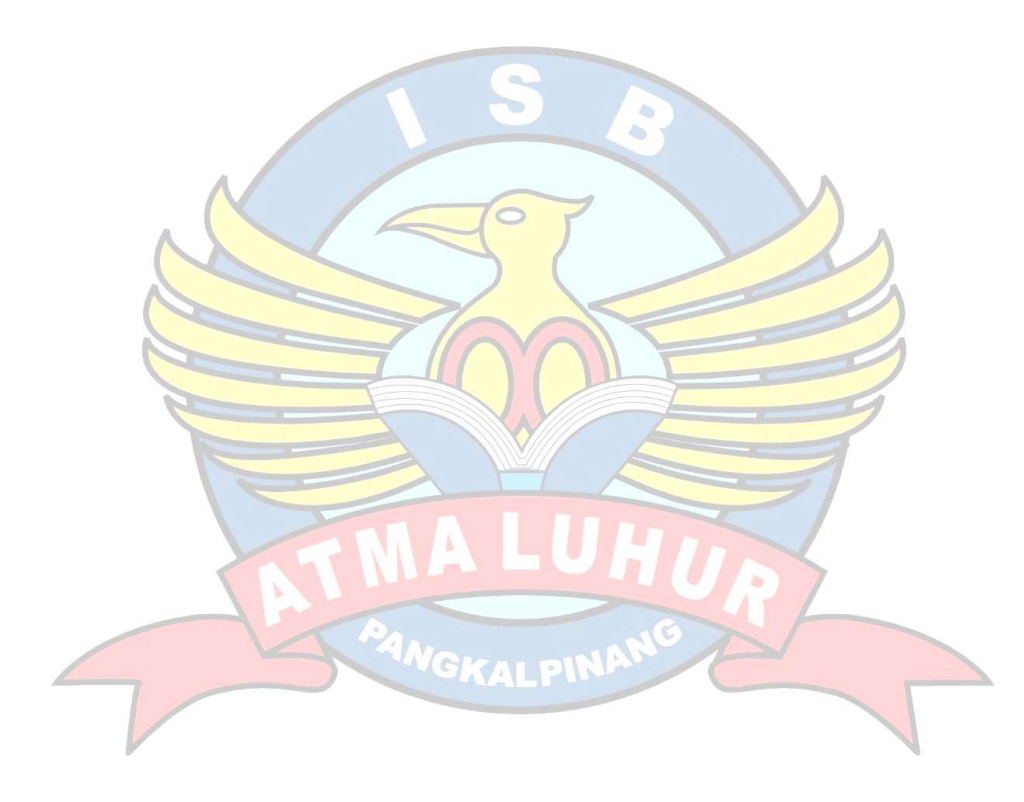

# DAFTAR GAMBAR

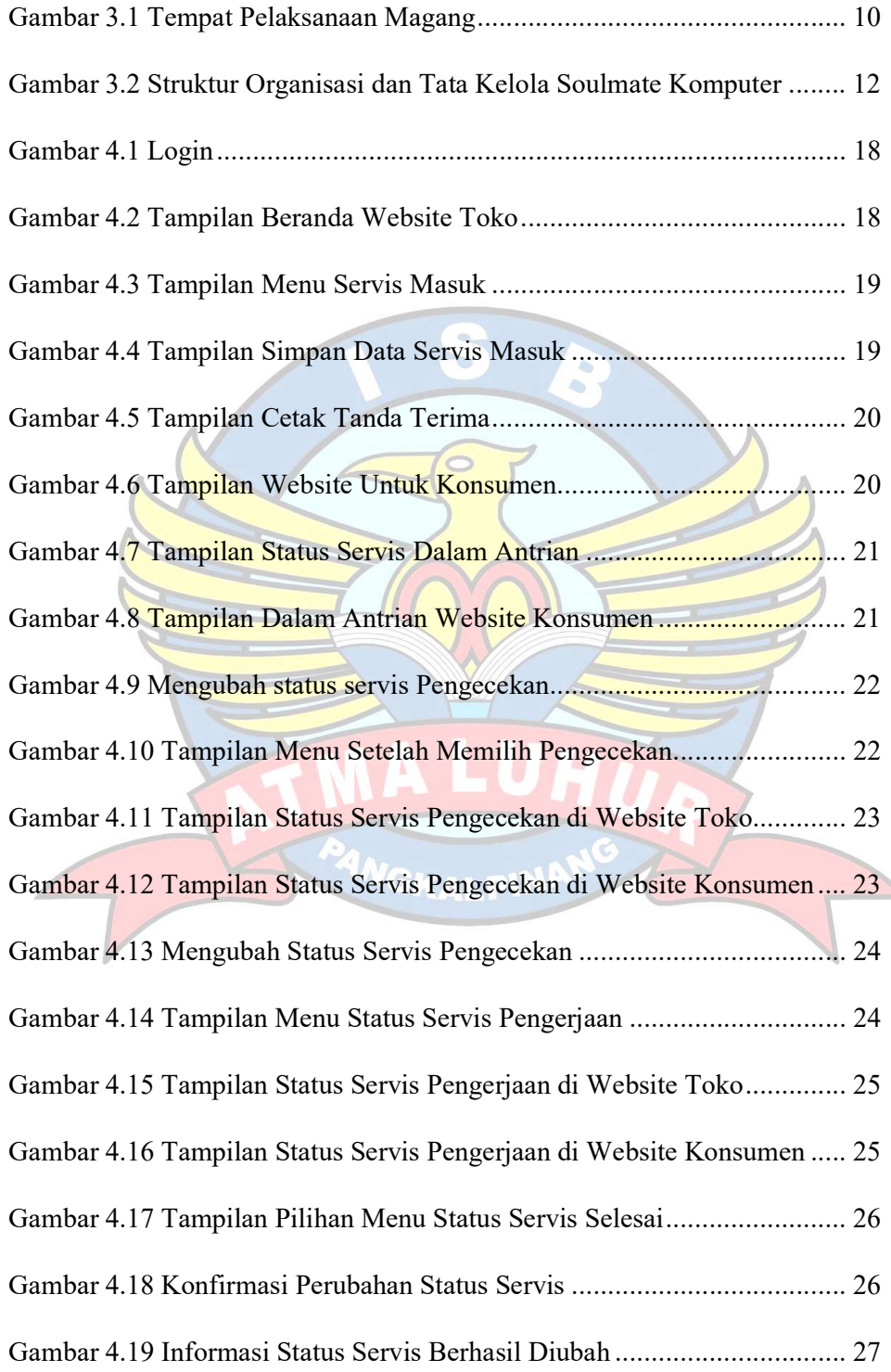

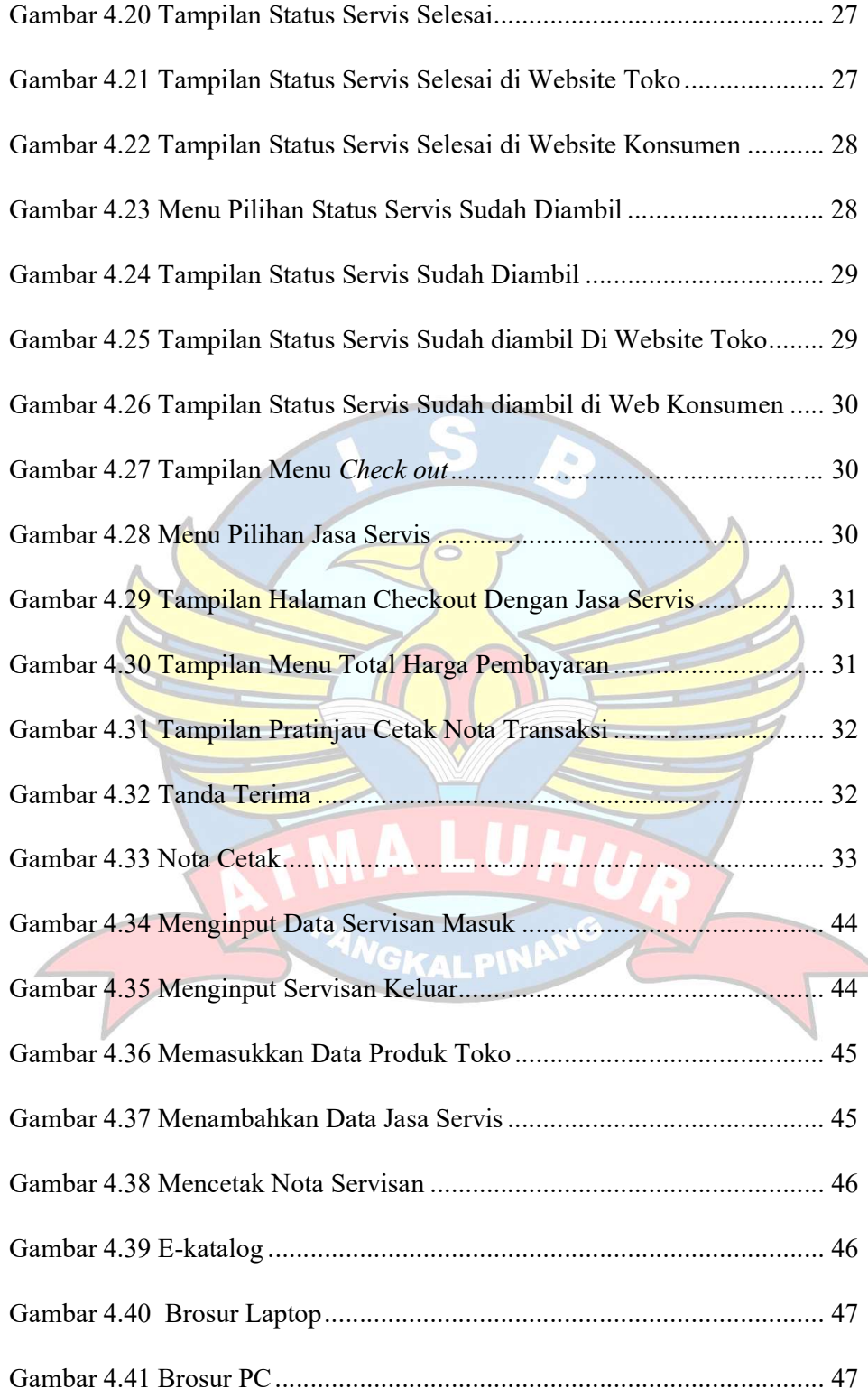

# DAFTAR TABEL

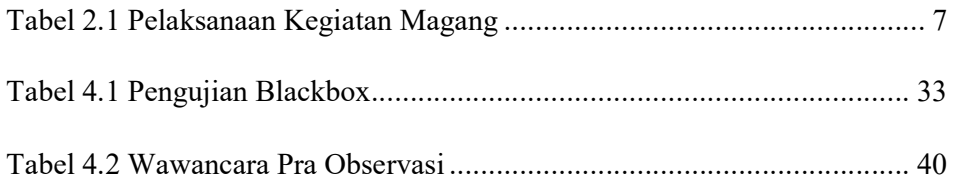

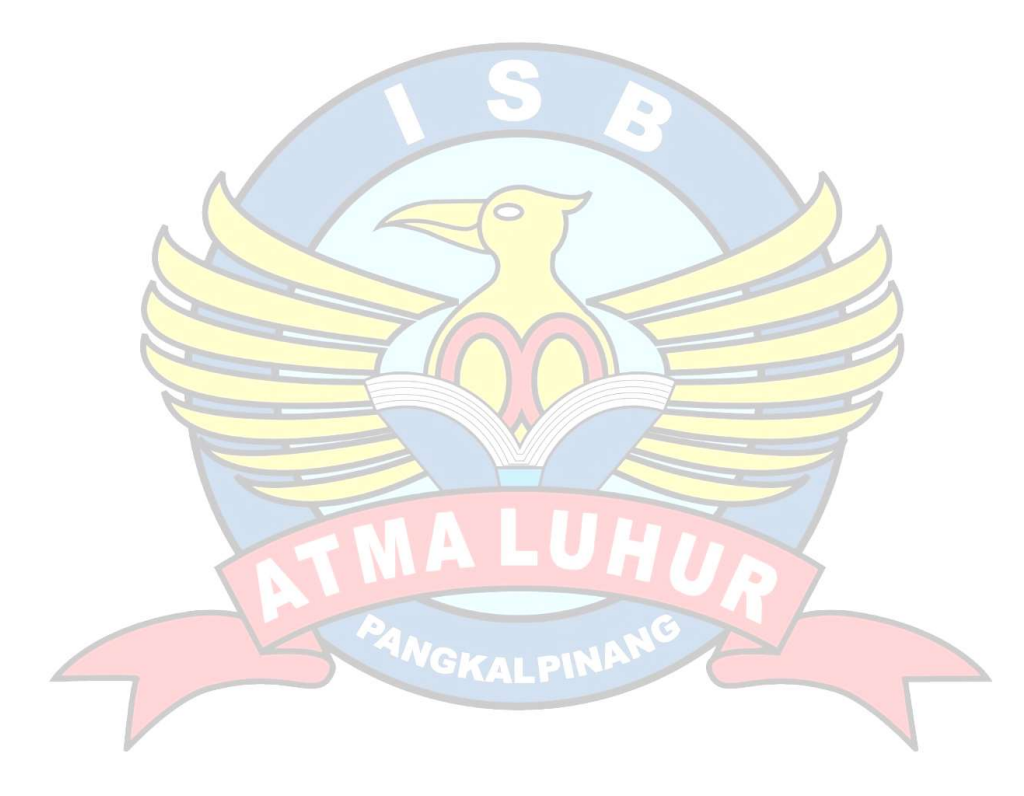